## SAP ABAP table BOBGR {Structure for feature BOBGR}

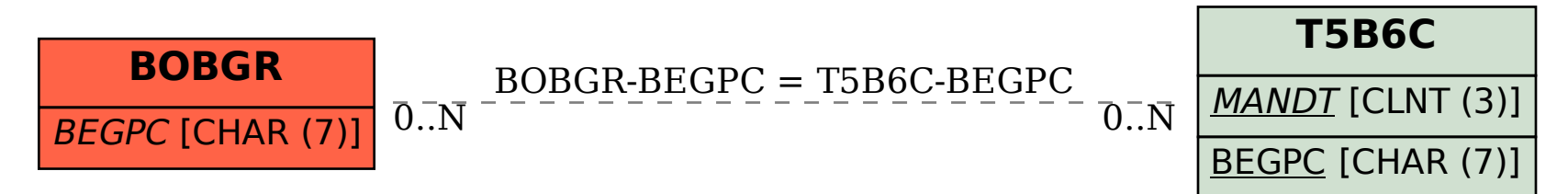